## **Différents tutos Linux**

\* [Comment envoyer un courriel en ligne de commande ?](https://wiki.chantierlibre.org/projets:envoyer_courriel_bash)

From: <https://wiki.chantierlibre.org/>- **Wiki de Chantier Libre**

Permanent link: **[https://wiki.chantierlibre.org/projets:tutos\\_linux?rev=1478273134](https://wiki.chantierlibre.org/projets:tutos_linux?rev=1478273134)**

Last update: **2017/12/21 19:13**

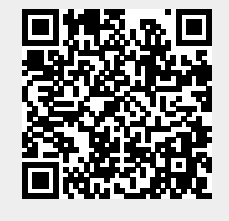